Вебинар: **Роль библиотеки в аккредитации и лицензировании ВУЗа. Книгообеспеченность в ИРБИС. Интеграция ЭБС с ИРБИС**

**Часть 2. Книгообеспеченность в Системе ИРБИС**

2013 г.

Альшанский Р. С.

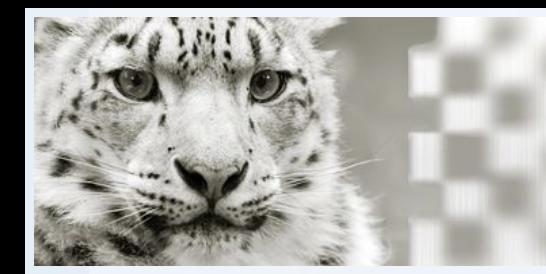

# Основные функции и принципы работы

Решение задачи книгообеспеченности (КО) является одной из наиболее трудоемких задач, стоящих перед библиотекой образовательного учреждения.

Заключается в **повседневной, непрерывной** работе **группы** специалистов (комплектатора, каталогизатора, методиста, сотрудников отделов обслуживания) по ведению данных, так называемой "электронной картотеки книгообеспеченности"

Для получения на выходе качественного результата работа должна вестись при **максимально тесном взаимодействии и с обратной связью** с "заинтересованными" подразделениями образовательного учреждения - УМО, **кафедрами** и непосредственно **преподавателями**.

Работа должна обеспечиваться информационной базой, в основе которой будут **АКТУАЛЬНЫЕ учебные планы и рабочие программы** дисциплин, адекватные имеющимся ресурсам библиотеки (фонду печатных и электронных изданий).

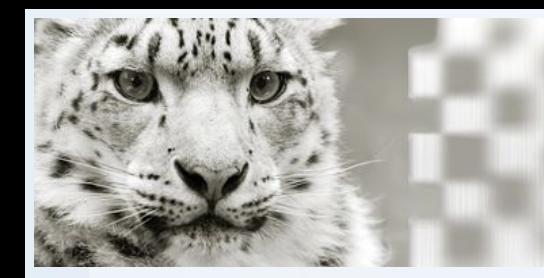

# Основные функции и принципы работы

АРМ КО - универсальный, удовлетворяет потребностям образовательного учреждения, реализующего любое количество специальностей и направлений подготовки, имеющего любую организационную структуру.

Основные задачи, которые позволяет решить АРМ:

- ведение картотеки книгообеспеченности
- вычисление коэффициентов КО в отношении любого уровня: от КО конкретных  $\bullet$ ДИСЦИПЛИН ИЛИ ИХ ЦИКЛОВ, ДО СПЕЦИОЛЬНОСТИ И НАПРАВЛЕНИЯ В ЦЕЛОМ
- наглядное представление сведений о КО и отображение взаимосвязей между составляющими ее данными, формирование всех необходимых отчетных форм (как рабочих, так и итоговых)
- выявление проблемных дисциплин, имеющих неудовлетворительную обеспеченность учебной литературой

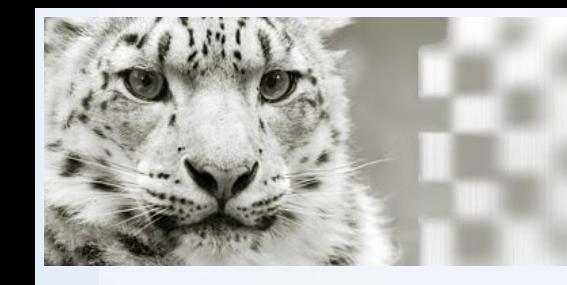

## **АǾǺ "Ǹнигообеспеченность" ИǾБИǿ64**

БД: ККО

Max MFN: 10986

Отмечено:

Режим работы: без БД студентов

# Основные функции и принципы работы

 $-|B|$   $\times$ МРБИСБ4 - АРМ "Книгообеспеченность" - Демонстрационная верси Cepsuc Nomous || 鹅 2 @ 凸 凸 A 属 还 式 翻 案 新 吗  $UETUCL$  $1877718001$  $155515651$  $\frac{1}{2}$ VUZ - Учебные дисциплины (задача КНИГООБЕСПЕЧЕННОСТЬ) **ККО** - Картотека книгообеспеченности Вид словаря Дисциплина - читается для Вид словаря Vuefiнas nutenatyna Дисциплина Идент, Каф.чит, Шикл Ур.комп. Homep FOC **V** Док-ов Учебная литер **П**История 136085/61/61 5647  $|c_1|$ УЧЛ - Учебное пособие **П**История истор ОД СПО-МСК ОД  $\parallel$ 823  $J<sub>0</sub>$ VHI - Vuefinne  $J1$ История истор.1/ОД СПО-МСК ОДП УЧЛ - Сборник задач История  $J10$ истор.2/ОГ СПО-МСК огсэ УЧЛ - К изучению дисциплины История  $J11$ истор З/ОД СПО-МСК ОДБ УЧЛ - К самостоятельной работе  $\mathsf{I}$  ss П История гогсударства и права ист.гос.и.п СПО-МСК O<sub>D</sub>  $J12$ УЧЛ - Учебно-методический комплекс П История государства и права зарубежны 136079/91/19  $J13$ **5.3** УЧЛ - Дипломный проект (работа) П История государства и права зарубежны ист.гос.и.п СПО-МСК  $J14$ УЧЛ - Контрольная работа TO ه ا П История государства и права зарубежныйст.гос.и.п СПО-МСК  $.115$ **ON** 159 УЧЛ - Лабораторная работа П История государства и права Росии J16 cд ист.гос.и.п|СПО-МСК УЧЛ - Практическая работа **6.3**  $J17$ ПИстория и культура стран изучаемых яз 136157/63/163 48 УЧЛ - Планы семинарских занятий П История и методология менеджмента ДНМ  $J18$ 136158/87/87 УЧЛ - Расчетные работы ■ История и методология науки и техники 136161/22/122 M.1  $J19$ УЧЛ - Программа практик Г История и методология науки и техники 136114/35/135  $M.1$  $J2$ УЧЛ - Хрестоматия Г История и методология науки и техники 136093/16/16  $M.1$  $J20$ УЧЛ - Тесты П История и методология науки и техники 136093/31/131  $M.1$  $J21$ 1588 УЧЛ - Методический материал без уточнения (для статистики КО) ERSX Ключ: история YVNOP Ключ БД: VUZ | Max MFN: 3714 БД:ККО | Макс, MFN:10986 Отмечено: Отмечено ККО - Картотека книгообеспеченности e 136085/61/C  $\overline{\nabla}$ Го семин, Владимир Прокофьевич. Отечественная история: учебное пособие / В. П. Семин, 2008. - 557 с. История России: учебник / А. С. Орлов [и др.], 2008. - 528 с Запись полностью. Всего - 1 Текущий -1 MFN=2812  $\Box$   $\times$ | Г История [Электронный ресурс] : программа курса / С.-Петерб. гос. ун-т аэрокосм. приборостроения, 2009. П Отечественная история: учебник / Н. В. Шишова [и др.], 2011. - 462 с. Экземпляров - 297, ККО ср. - 0.33 - Ингерайнен Д. В. Отечественная история : учебное пособие / Д. В. Ингерайнен, 2010. - 208 с. Осен. сем.: Студентов - 1332, Экз - 297, ККО - 0.22 .<br>«Узнецов И. Н. Отечественная история: учебник / И. Н. Кузнецов, 2012. - 639 с. Весен. сем.: Студентов - 668, Экз - 297, ККО - 0.44 Семин, Владимир Прокофьевич. Отечественная история : учебное пособие / В. П. Семин; Моск. открытый соц. ун-т. - 3-е изд. - М. : Академический проект. - [Б. м.] : Гаудеамус, 2008. - 557 с.: табл., портр., рис., фото. - (Gaudeamus). -ISBN 978-5-8291-0954-7 (Академический проект). - ISBN 978-5-98426-065-7 (Гаудеамус): 200.00 р.

Следующая

Предыдущая

Издание имеет гриф Министерства образования РФ. На с. 547 - 553:

В настройке: ККО

Возврат

Формат Оптимизированный

 $f_*$  for  $\nabla$ 

2012.1

Ǽрганизация связей между

базами данных:

- VUZ (учебные программы)
- RDR (студенты/читатели)
- ЭК (электронный каталог, обычно – БД IBIS)

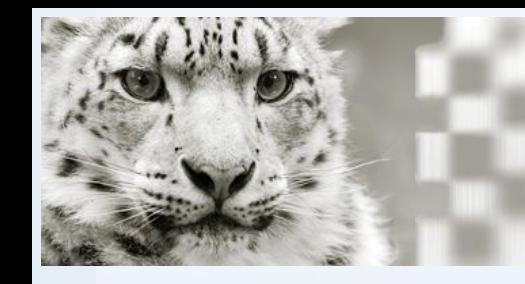

# Основные функции и принципы работы

Ǽрганизация связей между

базами данных:

- VUZ (учебные программы)
- RDR (студенты/читатели)
- ЭК (электронный каталог, обычно – БД IBIS)

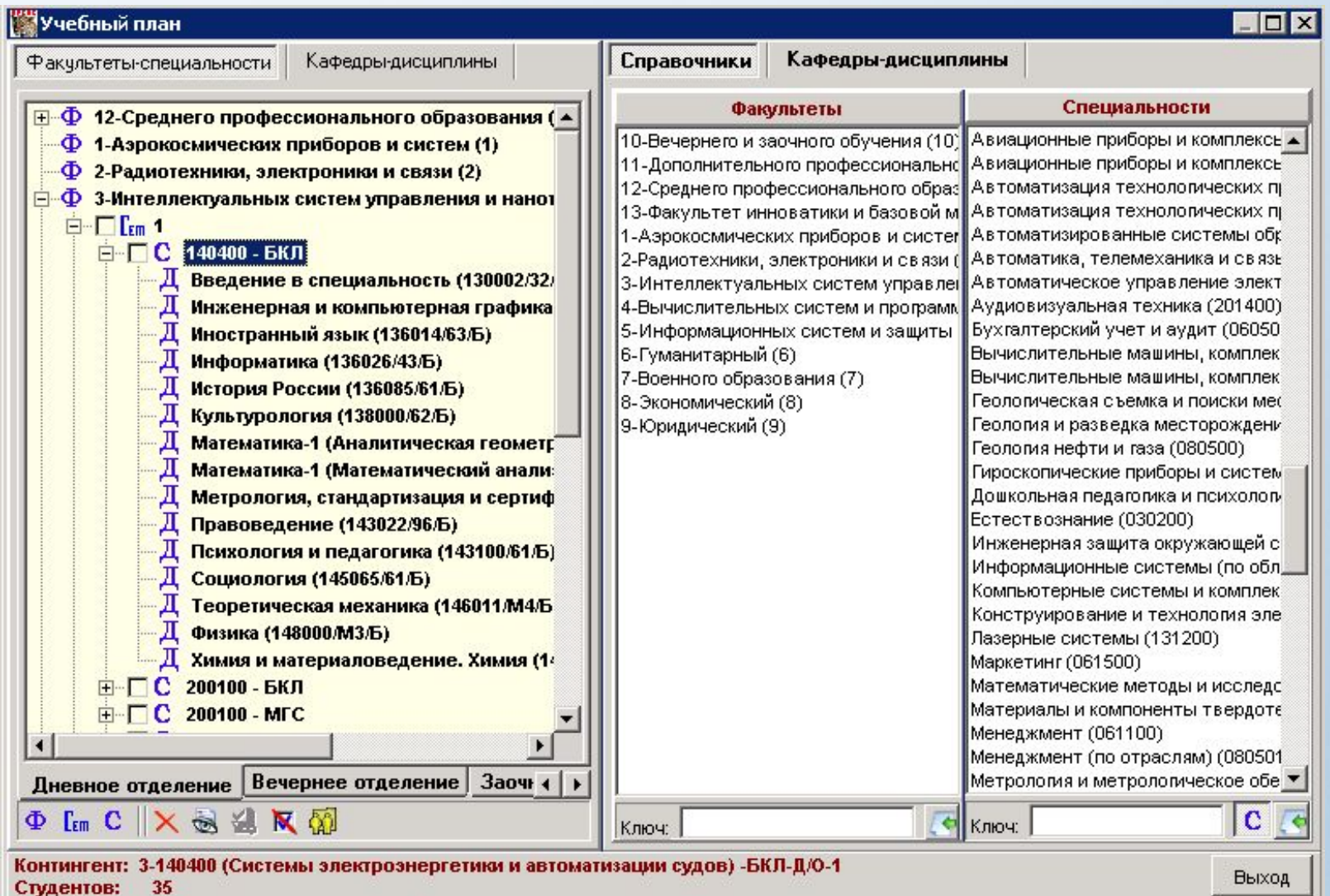

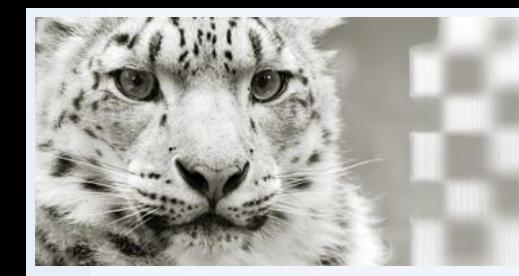

# Основные функции и принципы работы

Основные характеристики АРМ Книгообеспеченность:

- организация взаимосвязей между дисциплинами, контингентом обучающихся и учебной литературой, необходимых для решения задачи КО
- ориентированность непосредственно на Учебную Дисциплину (при этом ДОПУСКАЮТСЯ СИТУАЦИИ, КОГДА ДИСЦИПЛИНА С ОДНИМ НАЗВАНИЕМ МОЖЕТ преподаваться разными кафедрами, в разных семестрах, для разных форм и видов обучения, специальностей и направлений подготовки)
- вычисление ККО печатных изданий (а также электронных изданий при ограниченном доступе к ним) с учетом всех дисциплин и контингентов, ОДНОВРЕМЕННО ИСПОЛЬЗУЮЩИХ ДАННЫЕ ИЗДАНИЯ
- учитывается также возможное назначение одного и того же учебника для разных ДИСЦИПЛИН, ИЗУЧОЕМЫХ ОДНИМ И ТЕМ ЖЕ СТУДЕНТОМ

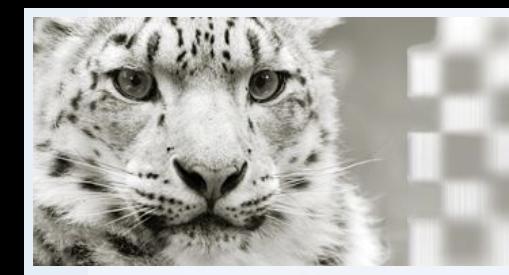

# Основные функции и принципы работы

Основные характеристики АРМ Книгообеспеченность:

- МИНИМИЗАЦИЯ КЛАВИАТУРНОГО ВВОДА ЗА СЧЕТ ВОЗМОЖНОСТИ ИСПОЛЬЗОВАНИЯ ДАННЫХ из информационной системы учебно-методического отдела, студенческого отдела кадров или других подразделений
- наличие сервисных средств, упрощающих процесс ввода/корректировки ДАННЫХ, ПОЗВОЛЯЮЩИХ ИСПОЛЬЗОВАТЬ КАК СТАНДАРТНЫЕ МОДУЛИ ввода/корректировки, так и специальные средства для упрощенного ввода
- наличие средств пакетных корректировок данных по всем БД с переустановкой связей между записями (изменения в структуре - наименованиях и обозначениях кафедр, специальностей, дисциплин; перемещениях КОНТИНГЕНТОВ И ПР.)

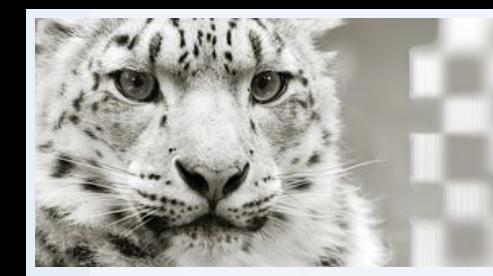

Основные функции и принципы работы

- Основные принципы работы:
- 1. Создание структуры учебных программ/планов (перечень факультетов, направлений и специальностей, кафедр, дисциплин и контингентов их изучающих) в БД VUZ и RDR Системы ИРБИС
- 2. Выделение в электронном каталоге фонда учебной литературы, удовлетворяющей требованиям по содержанию степени устаревания и экземплярности (при отсутствии описаний - каталогизация)
- 3. Включение в картотеку КО электронных изданий из электронной библиотеки учреждения, а также из внешних электронных библиотек и ЭБС
- 4. Отработка РАБОЧИХ ПРОГРАММ дисциплин привязка к дисциплинам учебной литературы, указанной в рабочих программах, выявление несоответствий (отсутствие в фонде библиотеки, несоответствие требованиям цикла дисциплины к годам издания и т.п.)

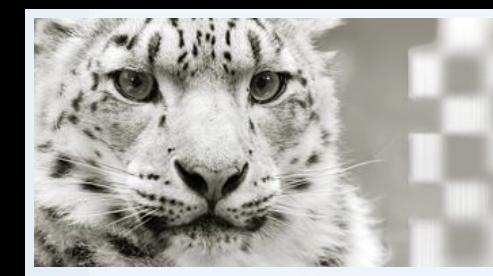

Основные функции и принципы работы

- Основные принципы работы:
- 5. Анализ книгообеспеченности дисциплин и поиск вариантов ее улучшения (поиск аналогов печатных изданий в ЭБС, докомплектование, в первую очередь электронными изданиями, применение понятия аналогов, выделение фондов и т.п.)
- 6. ǽодготовка итоговых отчетных форм по дисциплинам, циклам, специальностям/направлениям в соответствии с перечнем форм обязательных к заполнению
- 7. Проведение периодического мониторинга КО дисциплин, внесение изменений в структуру БД VUZ при возникновении изменений в структуре учебных программ образовательного учреждения (перемещения дисциплин между кафедрами, объединение или открытие новых кафедр, включение/исключение дисциплин из учебных планов и пр.)

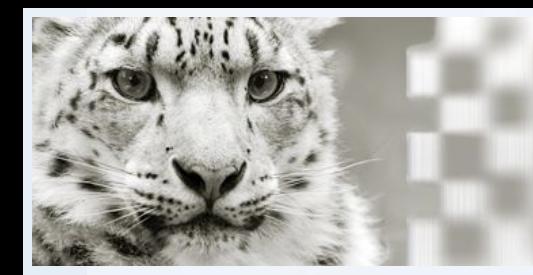

# Правила учета электронных изданий

Приоритетное внимание все больше уделяется электронным изданиям как из внешних ЭБС, так и из собственной электронной библиотеки:

*«…при наличии в доступной для каждого обучающегося ЭБС изданий основной учебной литературы по какой-либо дисциплине (дисциплинам) требования о наличии в библиотечном фонде высшего учебного заведения экземпляров печатных и (или) иных электронных изданий по такой дисциплине (дисциплинам) не предъявляются»*

*из п. 7 Методических рекомендации по проведению экспертизы обеспеченности обучающихся образовательных учреждений высшего профессионального образования доступом к электронным научным и образовательным ресурсам и соответствия электронно-библиотечной системы установленным содержательным и техническим характеристикам (руководство эксперта)*

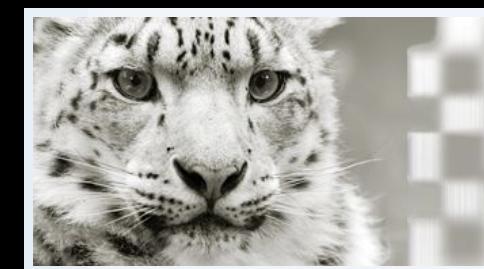

# Правила учета электронных изданий

- ǻеобходимо **разделять** описания печатных и электронных изданий в электронном каталоге (при этом допускается иметь ссылки на электронные аналоги в описаниях печатных изданий)
- Для расчета коэффициентов КО в записи электронного издания в Системе ИРБИС необходимо по меньшей мере заполнить следующие поля:
- **- 900** (подполе **T**) тип документа, значением **L** компьютерные файлы
- **- 900** (подполя **C**,**2**-**5**) характер документа, хотя бы одним из кодов группы "ȁЧǹ" значения **J,J0…**
- **- 230** *электронный ресурс, вид и объем* (в зависимости от издания)
- **- 951** ссылка на внешний объект (по меньшей мере значение **1** для подполя **K** *признак электронного учебника для задачи КО*)

!!! ǼБЯЗАȀЕǹЬǻǼ заполняйте подполя **A** или **I** для формирования ссылок на полные тексты электронного издания.

# Правила учета электронных изданий

**Приложение 3**

#### *ПРОГРАММЫ, РЕАЛИЗУЕМЫЕ В СООТВЕТСТВИИ С ГОС И ФГОС ВПО*

Возможность доступа студентов к электронным фондам учебно-методической документации

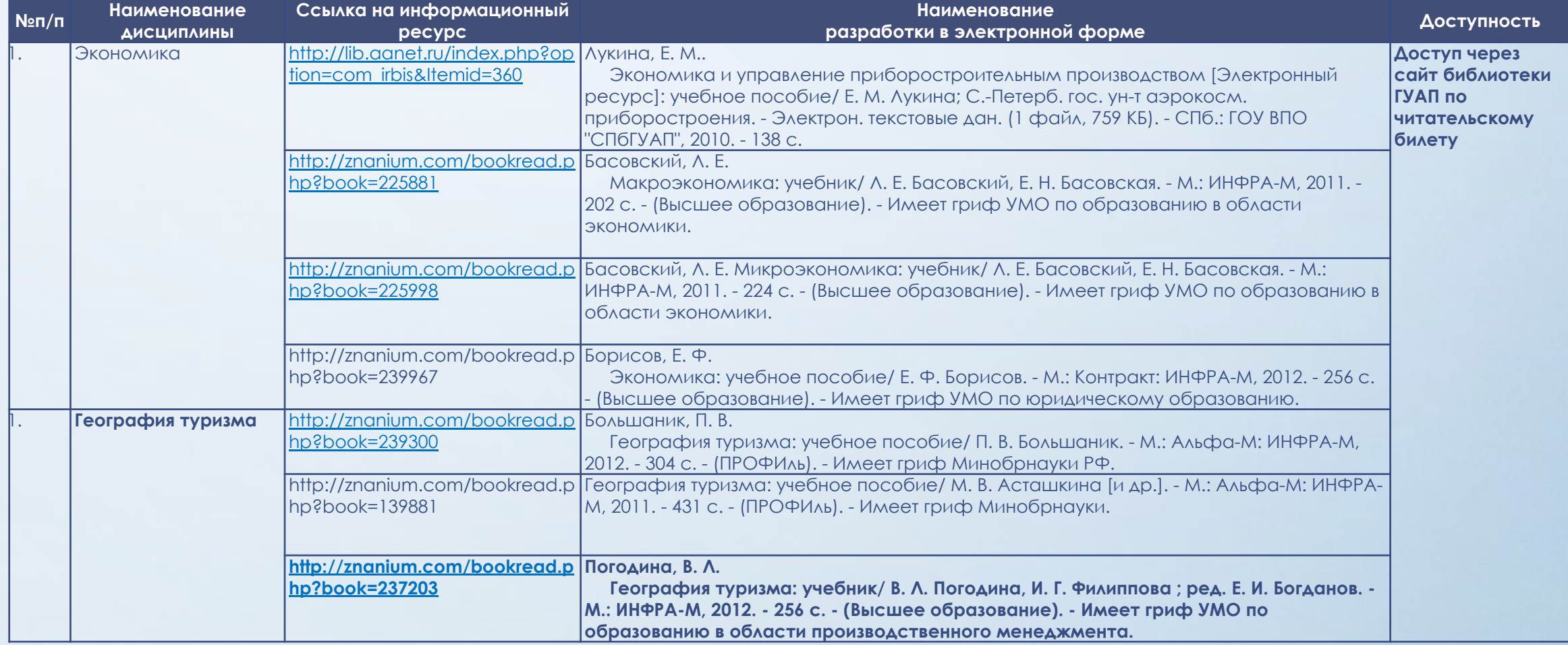

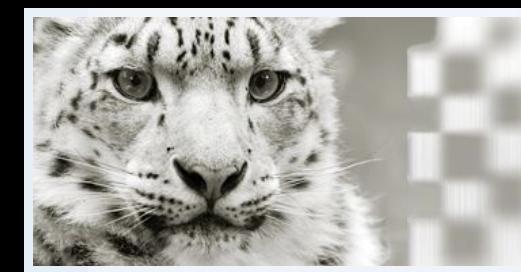

# Правила учета электронных изданий

ǿуществуют ситуации с ограниченным доступом к электронным изданиям (например в ЭБС подписка на конкретное число единовременных доступов)

В таких ситуациях необходимо задать параметр **KKOElecRes1=0** (в INI-файле APM "Ǹнигообеспеченность", секция DISPLAY), а также заполнить поле **910** – сведения об экземплярах по аналогии с печатным изданием, указав в подполе **1** значение количества единовременных доступов к изданию.

Тогда, для таких записей коэффициенты КО будут рассчитываться по аналогии с печатными изданиями, а для электронных изданий, у которых отсутствует поле 910 (сведения об экземплярах) коэффициент КО будет считаться равным 1.

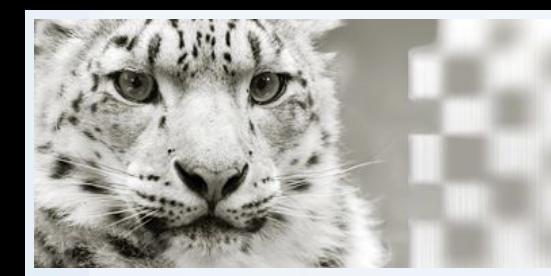

# Технологии повышения коэффициентов КО

В Системе предусмотрены следующие возможности варьирования данными по КО, в т.ч. изменение коэффициентов КО:

#### • Использование аналогов учебника

Аналоги - это книги, которые используются вместе с основным (базовым) учебником, но при подсчете ККО по книге как отдельное наименование не считаются. Можно задать базовый учебник и связать его с аналогами. Для обозначения базового учебника и/или учебника-аналога введено поле 699 в записях учебников-аналогов.

#### • Использование выделенных фондов

Для выделенных фондов ККО вычисляются отдельно. Данные КО для основного фонда будут формироваться с учетом того, что часть книг недоступна всем студентам. Например, выделенный фонд могут составлять книги, ПРЕДНАЗНАЧЕННЫЕ ДЛЯ ЗАОЧНИКОВ, ИЛИ КНИГИ, ПРЕДНАЗНАЧЕННЫЕ ДЛЯ КАКОГО-ТО факультета.

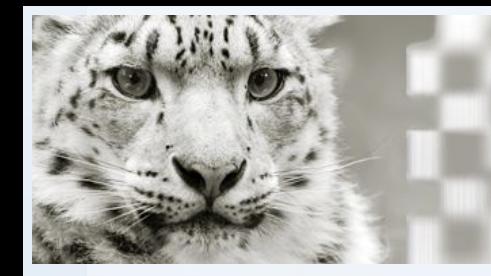

# Технологии повышения коэффициентов КО

#### Пример использования аналогов учебника

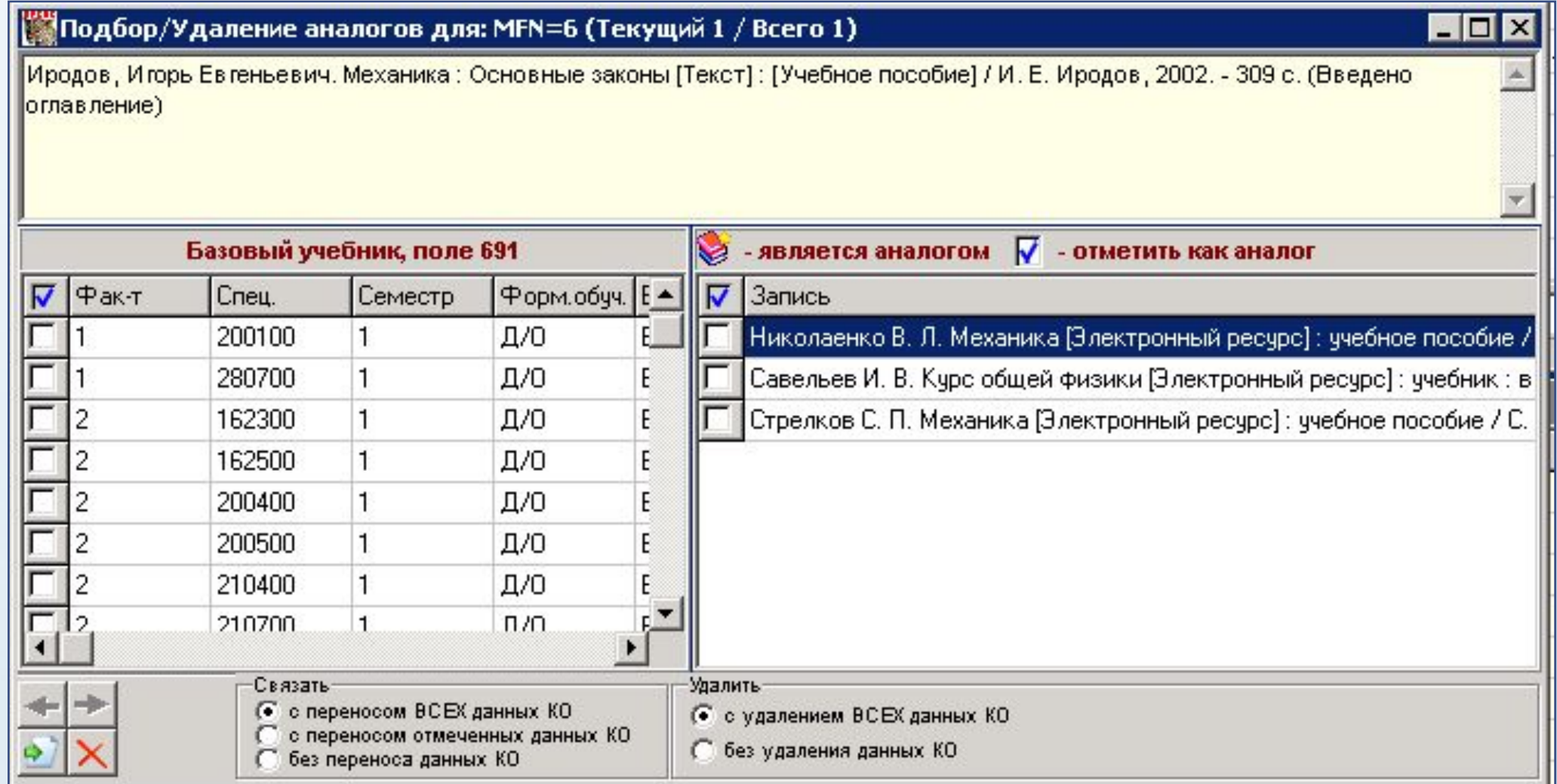

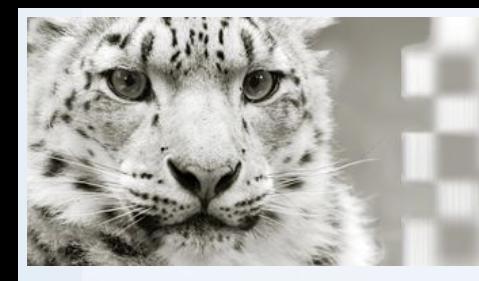

Технологии повышения коэффициентов КО

Пример использования выделенных фондов

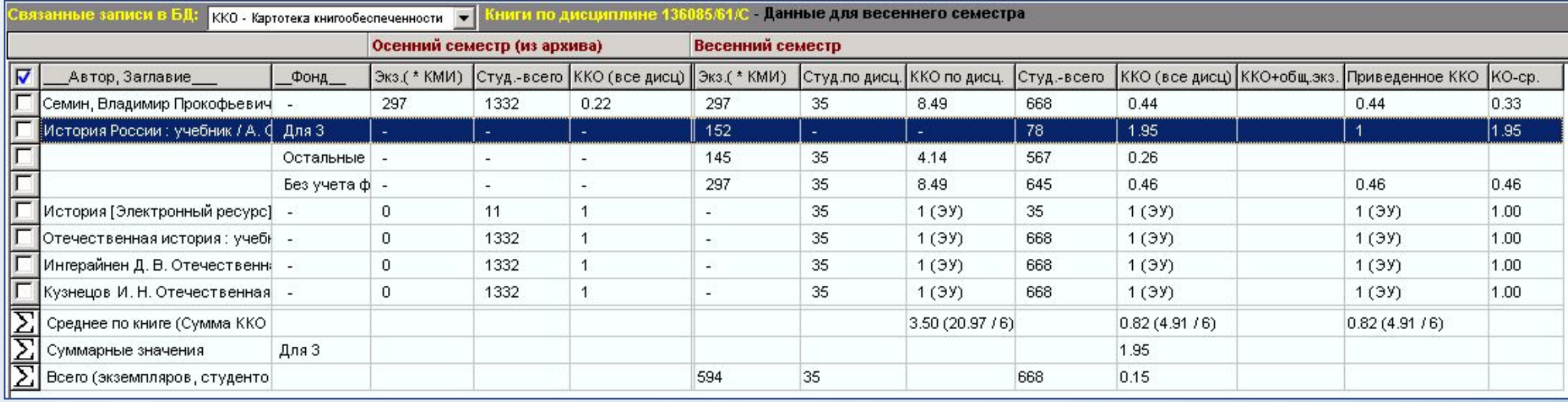

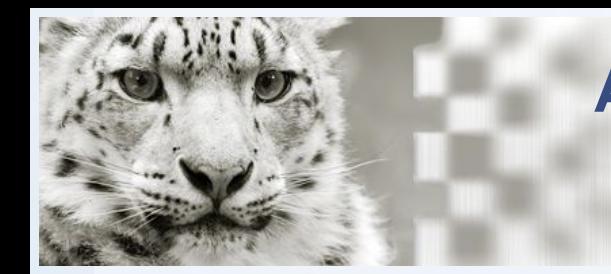

Технологии повышения коэффициентов КО

#### **• Использование Ǹоэффициента многократного использования (ǸǺИ) учебника**

При описании экземпляров учебника можно указывать коэффициент многократного использования экземпляров в течение семестра (поле **910**, подполе "**=**"), т.е. сколько циклов за семестр экземпляры издания могут выдаваться читателям

**!!! Наиболее эффективным способом повышения ККО является комплектование электронными изданиями**

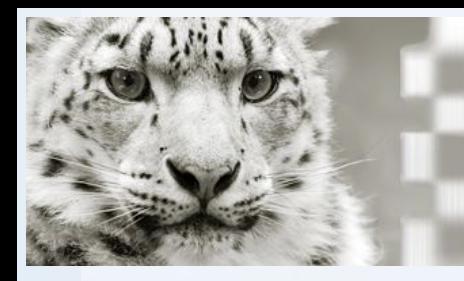

Технологии повышения коэффициентов КО

#### Пример использования КМИ

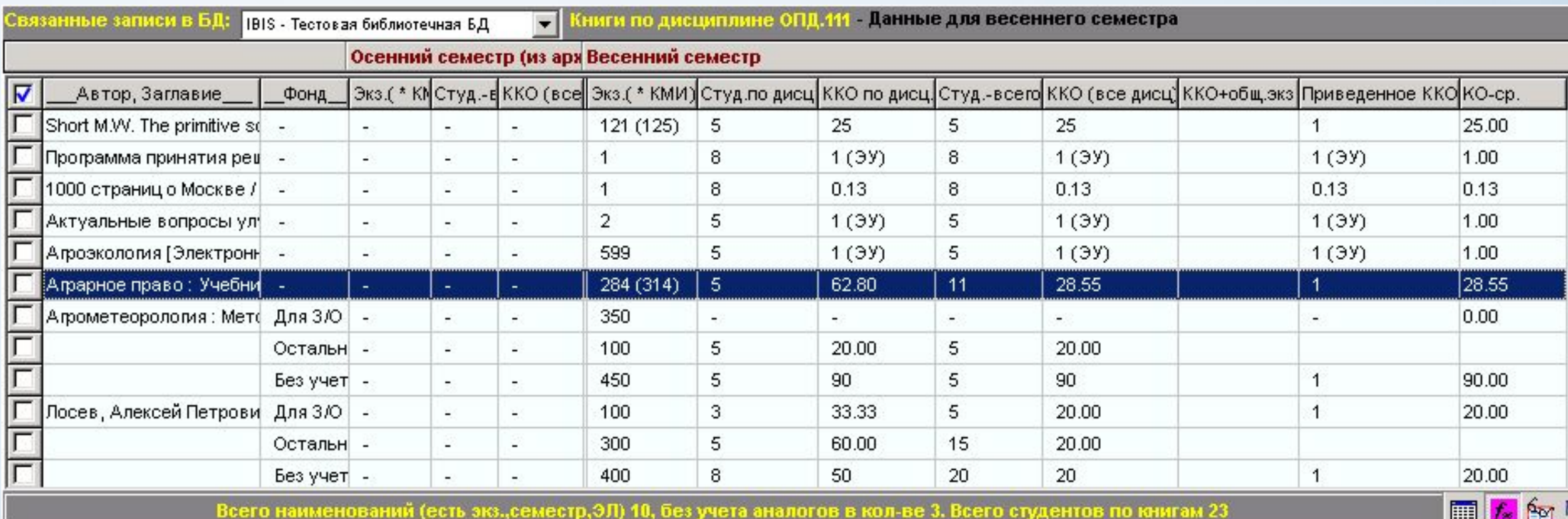

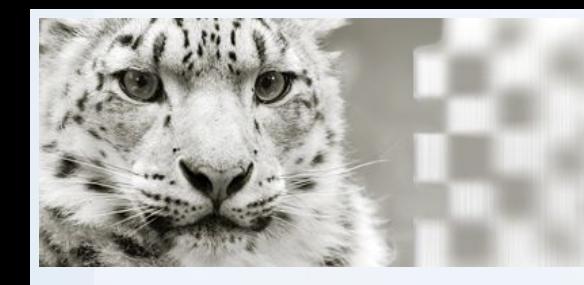

Технологии автоматизированного получения ИСХОДНЫХ ДАННЫХ ДЛЯ СИСТЕМЫ КО

- 1. Конвертирование БД УМО
- Преобразование таблиц к виду, использующемуся в БД VUZ Системы ИРБИС:
- Импорт сведений в редактор ISO2709, назначение меток полей столбцам
- Преобразование таблицы в ISO-файл
- Импорт ISO-файла в БД VUZ
- Преобразование полей по таблице соответствия, создание словаря заново

ИЛИ

Создание записей дисциплин (DISC) по данным 691 поля записей электронного каталога - пакетные задания CreateVUZ1, CreateVUZ2 - ! ПО ИНСТРУКЦИИ !

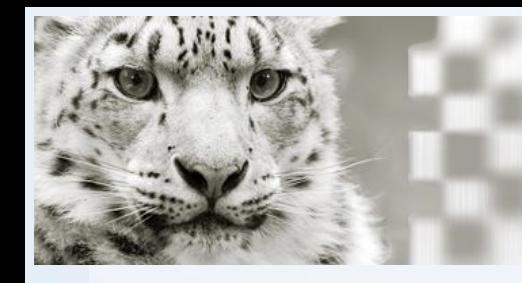

Технологии автоматизированного получения ИСХОДНЫХ ДАННЫХ ДЛЯ СИСТЕМЫ КО

#### Пример учебного плана вуза

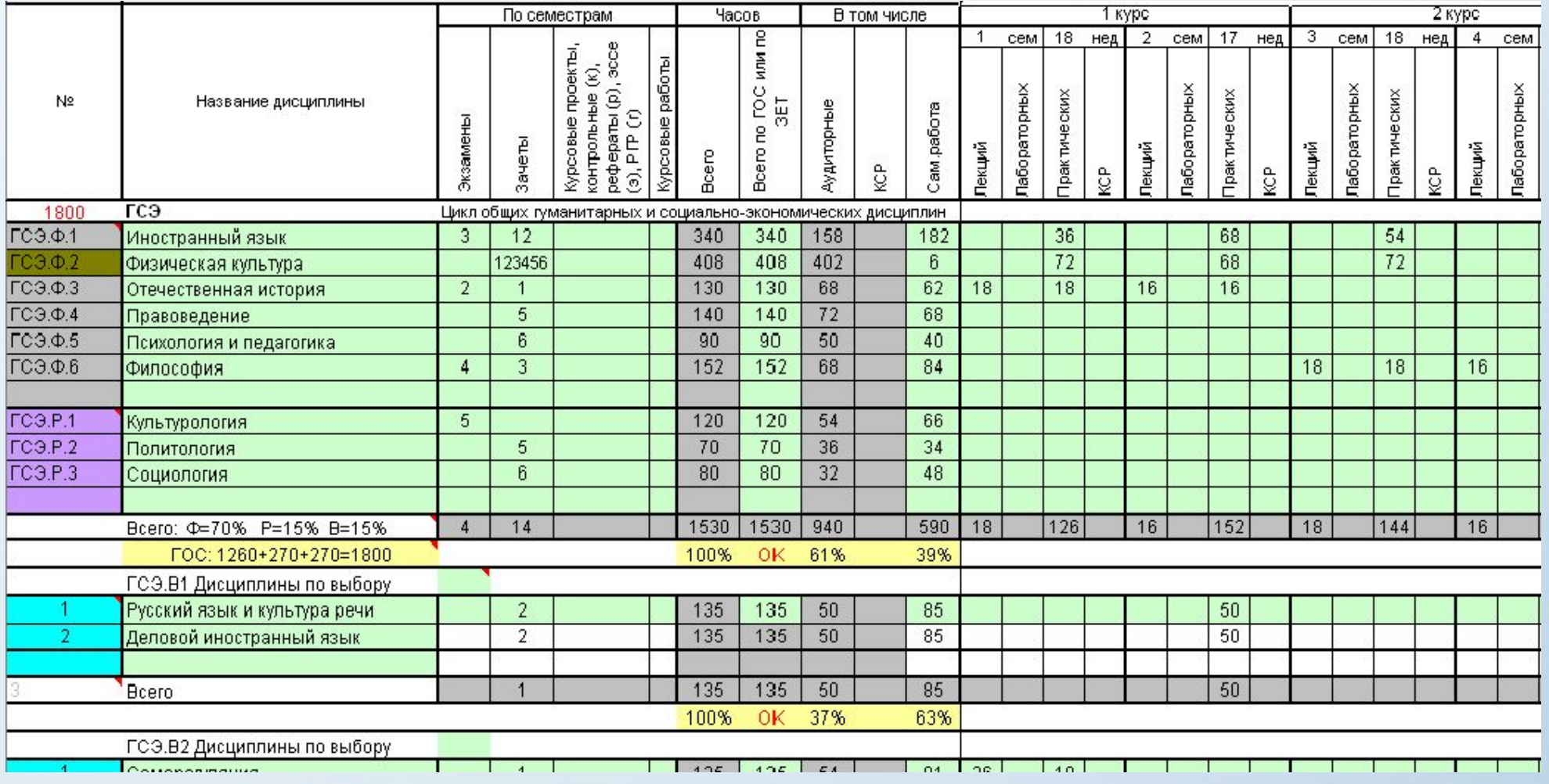

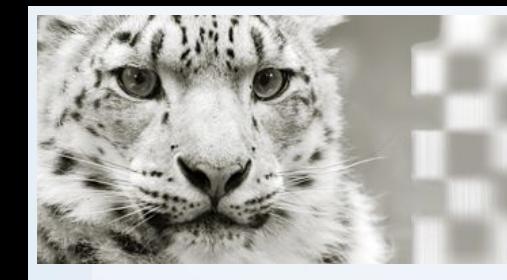

Технологии автоматизированного получения ИСХОДНЫХ ДАННЫХ ДЛЯ СИСТЕМЫ КО

#### Пример учебного плана вуза

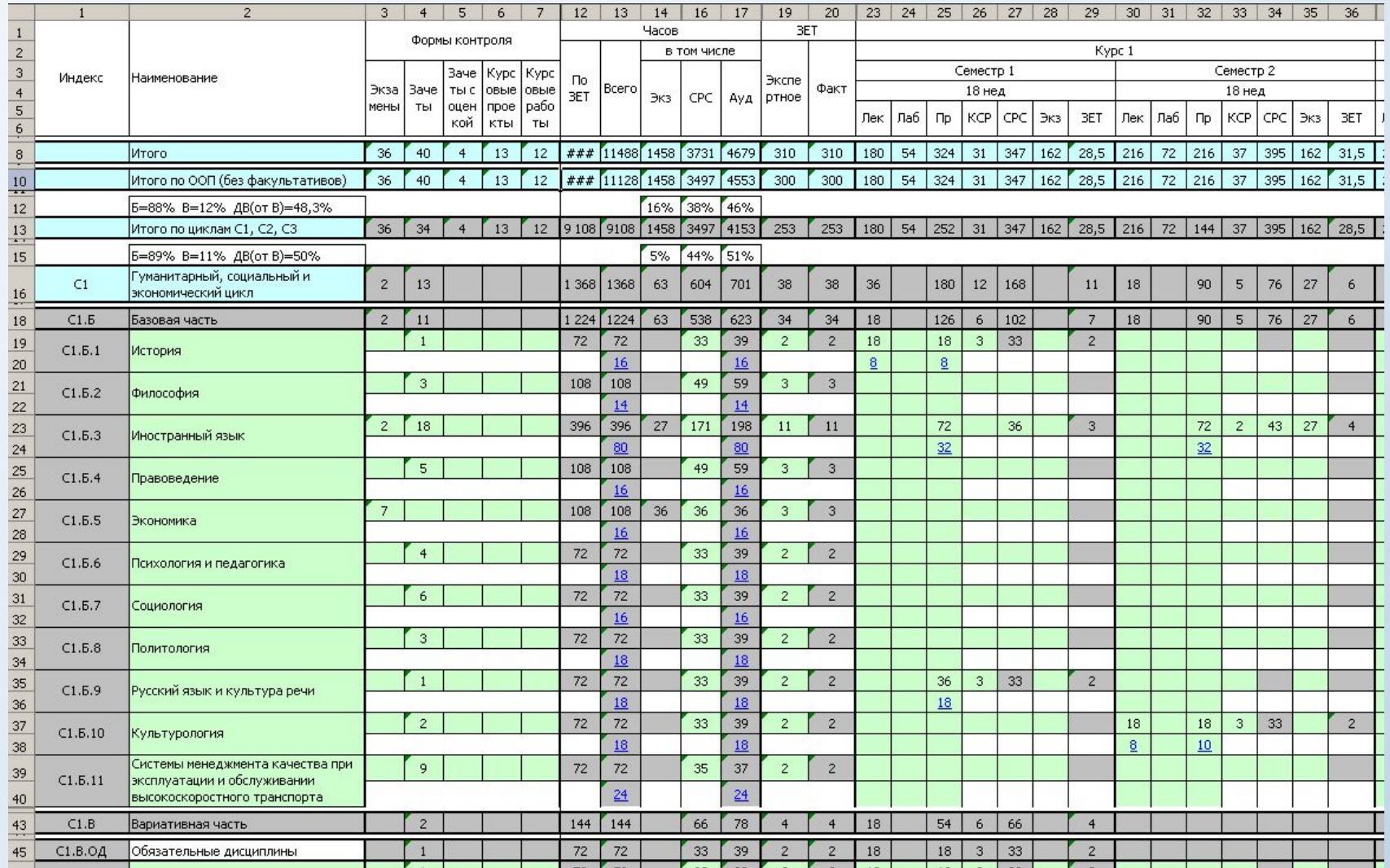

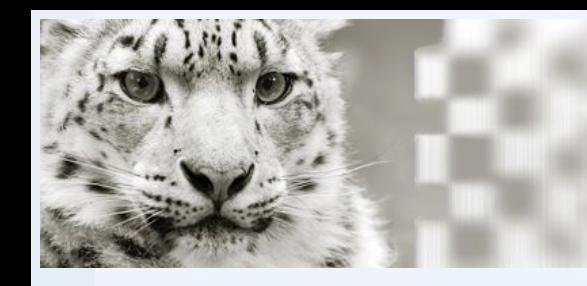

Технологии автоматизированного получения ИСХОДНЫХ ДАННЫХ ДЛЯ СИСТЕМЫ КО

- 2. Конвертирование записей студентов из таблиц (XLS, CSV)
- Получение сведений из отдела кадров
- Импорт сведений в редактор ISO2709, назначение меток полей столбцам
- Преобразование таблицы в ISO-файл
- Импорт ISO-файла в БД RDR
- Преобразование полей по таблице соответствия в APM KO, создание словаря заново
- Создание записей контингентов (VUZ) путем выполнения пакетного задания **MoveRDRVUZ** по записям БД читателей - RDR или по данным книговыдачи - пакетное задание MoveRdrCatVuz

3. Связывание записей дисциплин (DISC) с записями контингентов (VUZ) в АРМ Книгообеспеченность

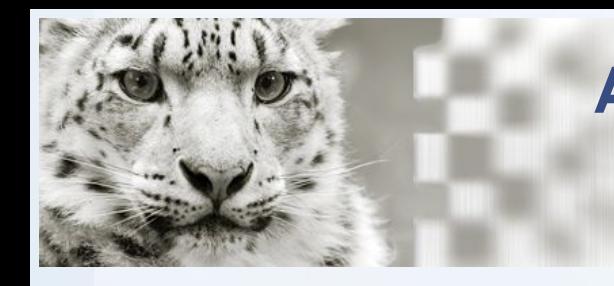

Технологии автоматизированного получения ИСХОДНЫХ ДАННЫХ ДЛЯ СИСТЕМЫ КО

4. Конвертирование записей электронных учебников доступных в ЭБС из таблиц (XLS, CSV) импорт записей в MARC-формате в БД электронного каталога (рекомендуется создать для ЭБС отдельную БД)

- Преобразование записей после импорта, дополнение полями, обязательными для работы с записями электронных учебников в Системе ККО ИРБИС (поля 900, 230, 951)
- Связывание записей дисциплин (DISC) с записями изданий картотеки КО
- Расчет ККО для всех записей картотеки КО

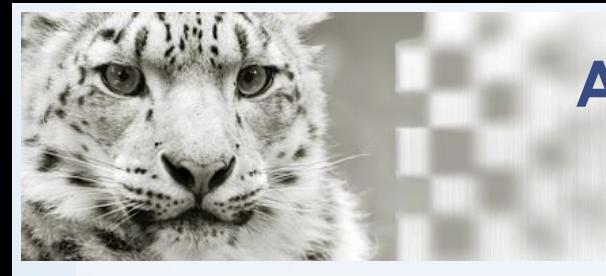

Глобальные корректировки и пакетные задания для обновления (актуализации) данных КО

Для автоматизированного выполнения всевозможных корректировок больших объемов данных, в т.ч. с корректировкой связанных записей из других БД в АРМ КО предусмотрен соответствующий функционал - Пакетные задания.

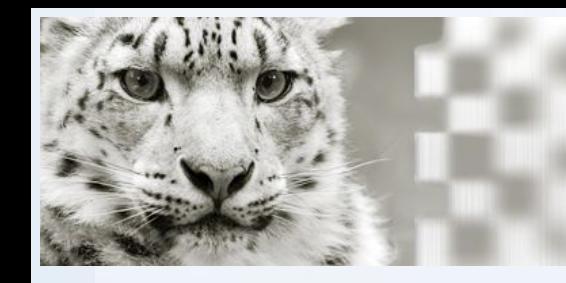

Глобальные корректировки и пакетные задания для обновления (актуализации) данных КО

- Пакетные задания по БД VUZ
- Изменение по всей БД VUZ с изменением связанных данных **RepITEM -**
- Изменение в отмеченых записях ДИСЦИПЛИН (DISC!) с изменением связанных **REPMark -ACHHBIX**
- **RepCont -** Изменения контингента (отмеченные записи типа VUZ!)
- NextSemVuz-Перенос данных о количествах студентов на следующий семестр в записях **КОНТИНГЕНТО**
- **CreatelD** - Формирование идентификаторов дисциплин
- LinkDiscNoRdr Формирование записей VUZ для записей дисциплин
- **CreateFak** Создание записей факультета по записям контингента VUZ
- **CHKVUZ** - Контроль записей БД VUZ
- Замена значений по справочнику **RepWithMnu**

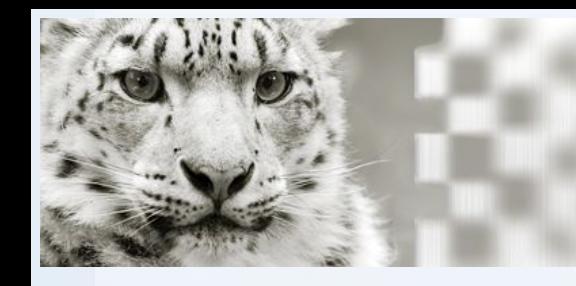

Глобальные корректировки и пакетные задания для обновления (актуализации) данных КО

- Пакетные задания по БД RDR
- **NEXTSEM** Перевод всех студентов на следующий семестр
- **REPRDR** Изменения данных в БД RDR
- **OTVRDR** Отчисление/Восстановление
- **MoveRdrVuz** Создание записей контингента в БД VUZ поданным поля "Студент"

**MoveRdrCatVuz** - Перенос данных книговыдачи в БД VUZ и в записи каталога (поле 691) **CHKRDRKO- Контроль записей студентов** 

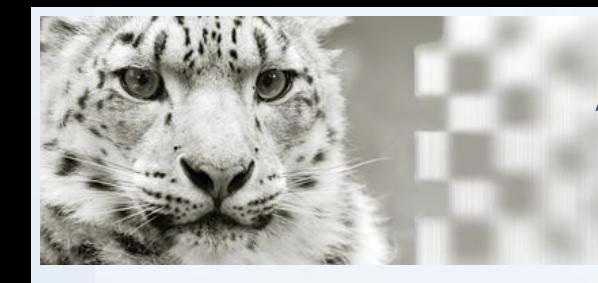

Глобальные корректировки и пакетные задания для обновления (актуализации) данных КО

- Пакетные задания по БД электронного каталога
- Архивация данных КО перед переводом студентов на следующий семестр K0693
- **Form693** - Формирования ККО для текущего семестра
- **Form-J21 -** Формирования признака учебно-методической литературы (код характр J21)
- Корректировка в отмеченных записях **REPCNA**
- **CreateVuz1 -** Создание записей дисциплин БД VUZ по данным полей 691 каталога
- **CreateVuz2 -** Корректировка записей дисциплин БД VUZ по данным полей 691 каталога
- **CHKVUZ** - Контроль данных по КО (попе 691) по БД VUZ
- **CHKVUZDEL -** Удаление повторений полей 691, не прошедших контроль
- **SETKMI** - Установка коэффициентов многократного использования

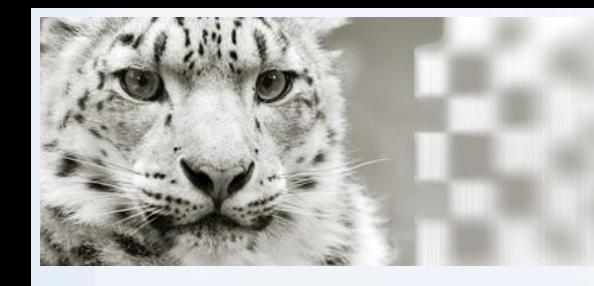

Получение выходных отчетных форм рабочей и итоговой отчетности

В системе реализованы два варианта работы с отчетными формами:

- **• Ǿежим ǽечать выходных форм**
- **• Ǿежим формирования отчетов**

Для каждой БД имеется свой список табличных форм:

- для БД каталога (картотеки КО)
- для БД читателей (контингента)
- для БД VUZ (учебных планов)

Получение выходных отчетных форм рабочей и

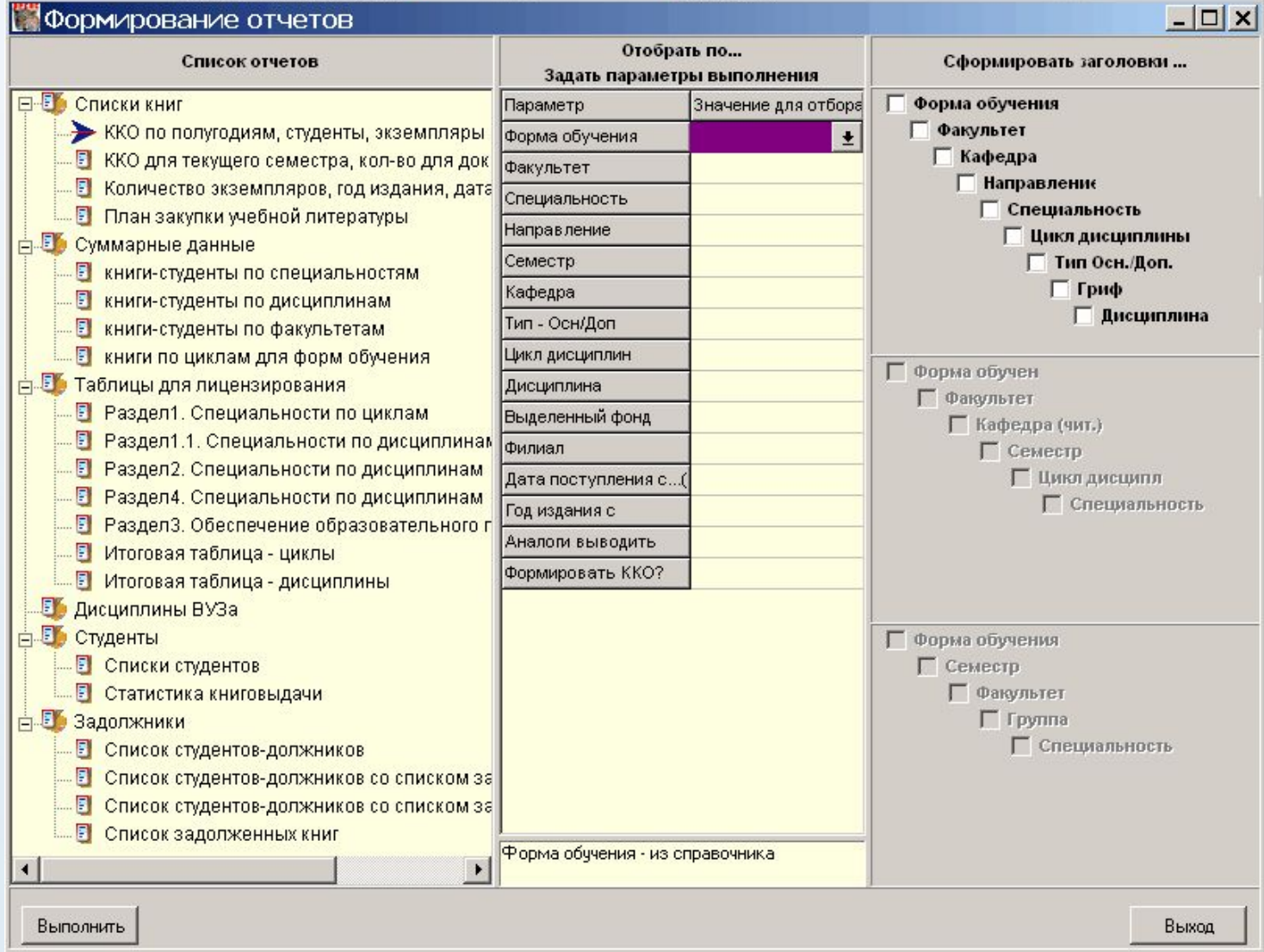

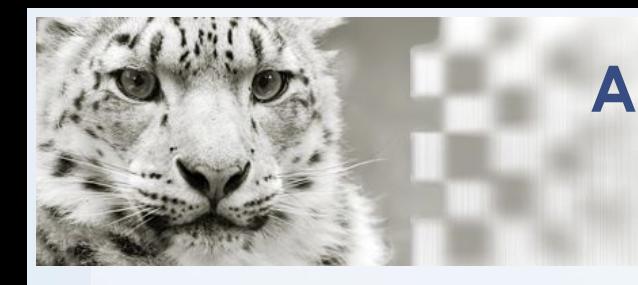

Получение выходных отчетных форм рабочей и итоговой отчетности

Данные в большинстве таблиц формируются с использованием данных из поля **693** (текущие значения KO) в записях книг, т.е. оно должно быть сформировано до печати форм (пакетное задание **Form693 –** "формирование ǸǼ для текущего семестра")

Имеется возможность добавления таблицы, разработанной пользователем, в перечень генератора отчетов.

Все отчеты условно делятся на:

- списки книг
- суммарные данные
- таблицы для лицензирования

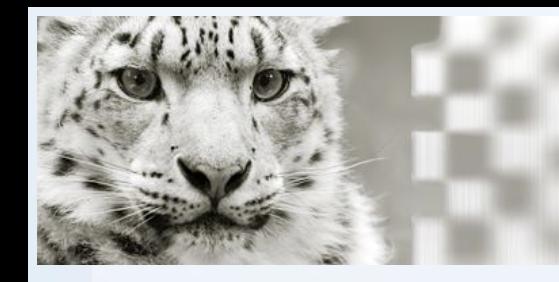

Получение выходных отчетных форм рабочей и ИТОГОВОЙ ОТЧЕТНОСТИ

#### таблицы для лицензирования - Раздел 1. Специальности по циклам

#### Наличие учебной и учебно-методической литературы по заявленным к лицензированию образовательным программам

#### Форма обучения: Д/О Факультет: 9

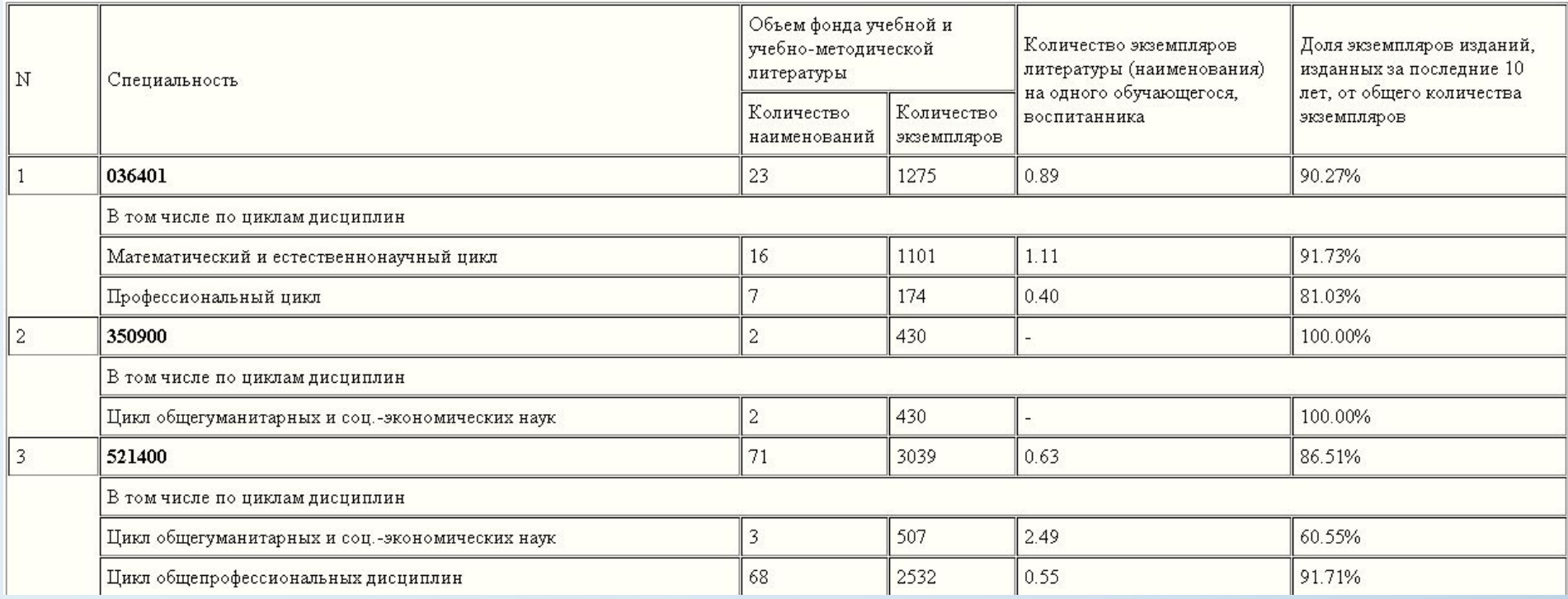

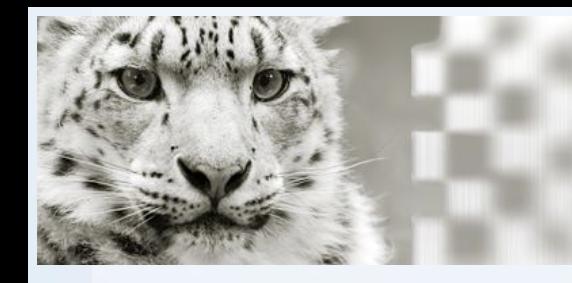

#### Получение выходных отчетных форм рабочей и ИТОГОВОЙ ОТЧЕТНОСТИ

#### таблицы для лицензирования - Раздел 2. Специальности по дисциплинам

#### Наличие учебной и учебно-методической литературы по заявленным к лицензированию образовательным программам

#### Форма обучения: Д/О Факультет: 9

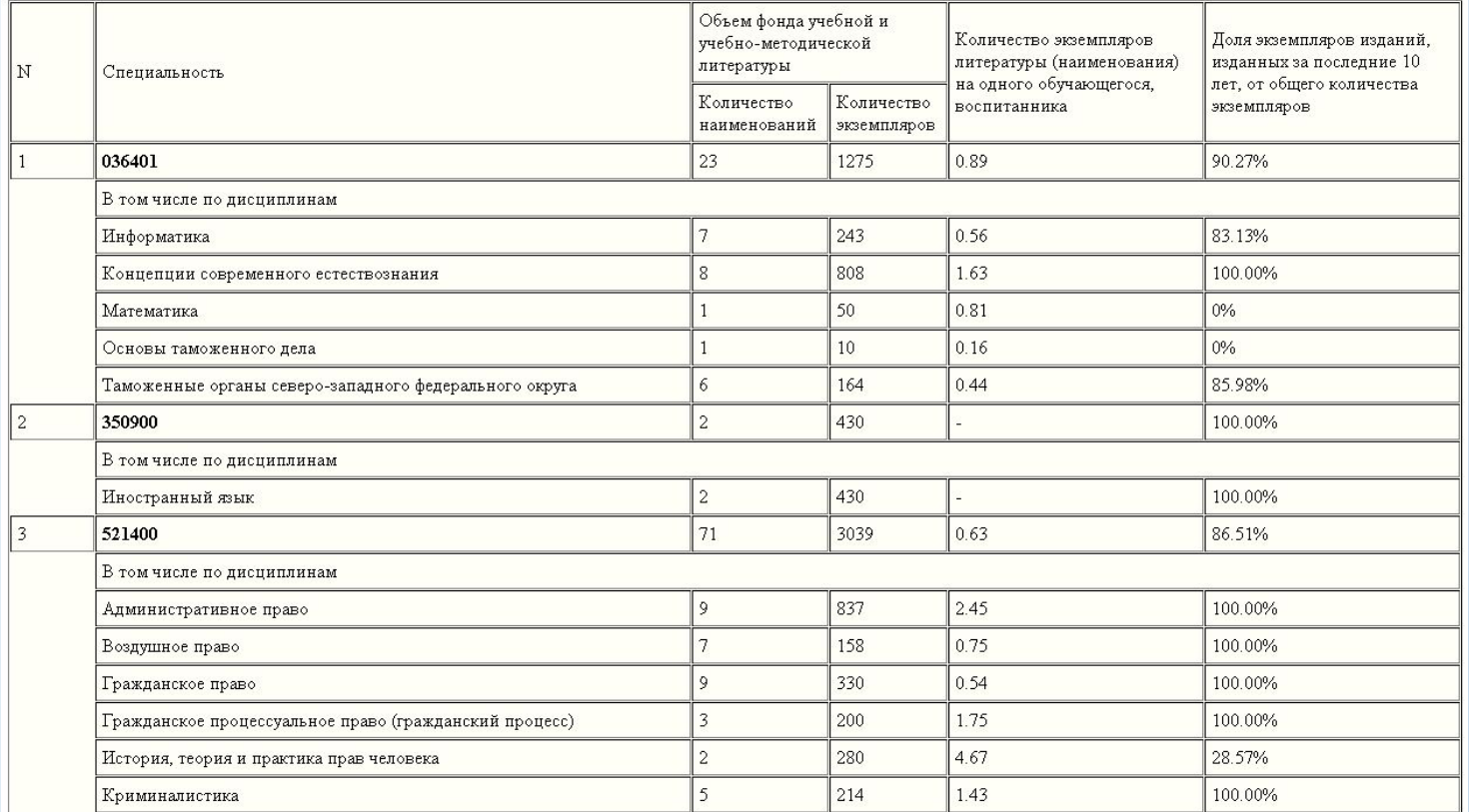

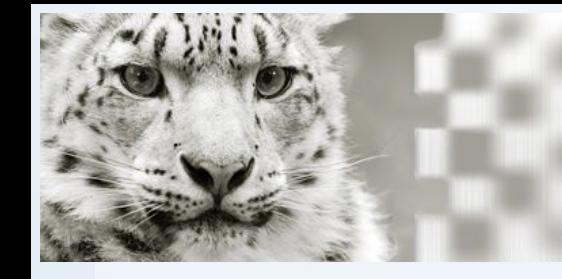

#### Получение выходных отчетных форм рабочей и ИТОГОВОЙ ОТЧЕТНОСТИ

#### таблицы для лицензирования - Раздел 3. Обеспечение образовательного процесса

#### Обеспечение образовательного процесса официальными, периодическими, справочно-библиографическимиизданиями, научной литературой

полное наименование соискателя лицензии

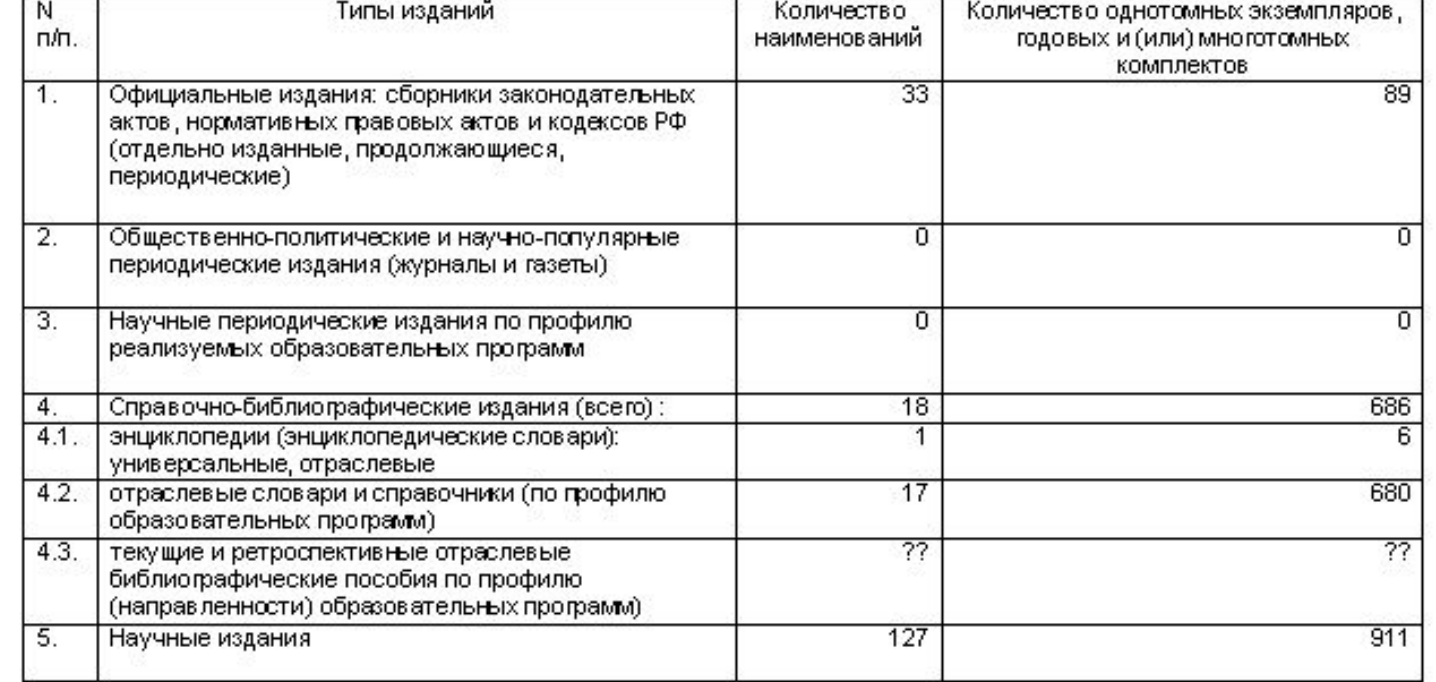

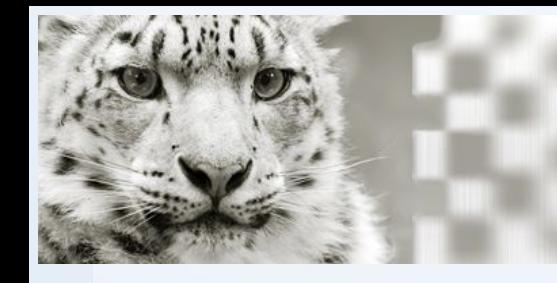

#### Получение выходных отчетных форм рабочей и ИТОГОВОЙ ОТЧЕТНОСТИ

#### таблицы для лицензирования - Раздел 4. Специальности по дисциплинам

Обеспечение образовательного процесса учебной и учебно-методической литературой по заявленным к лицензированию образовательным программам

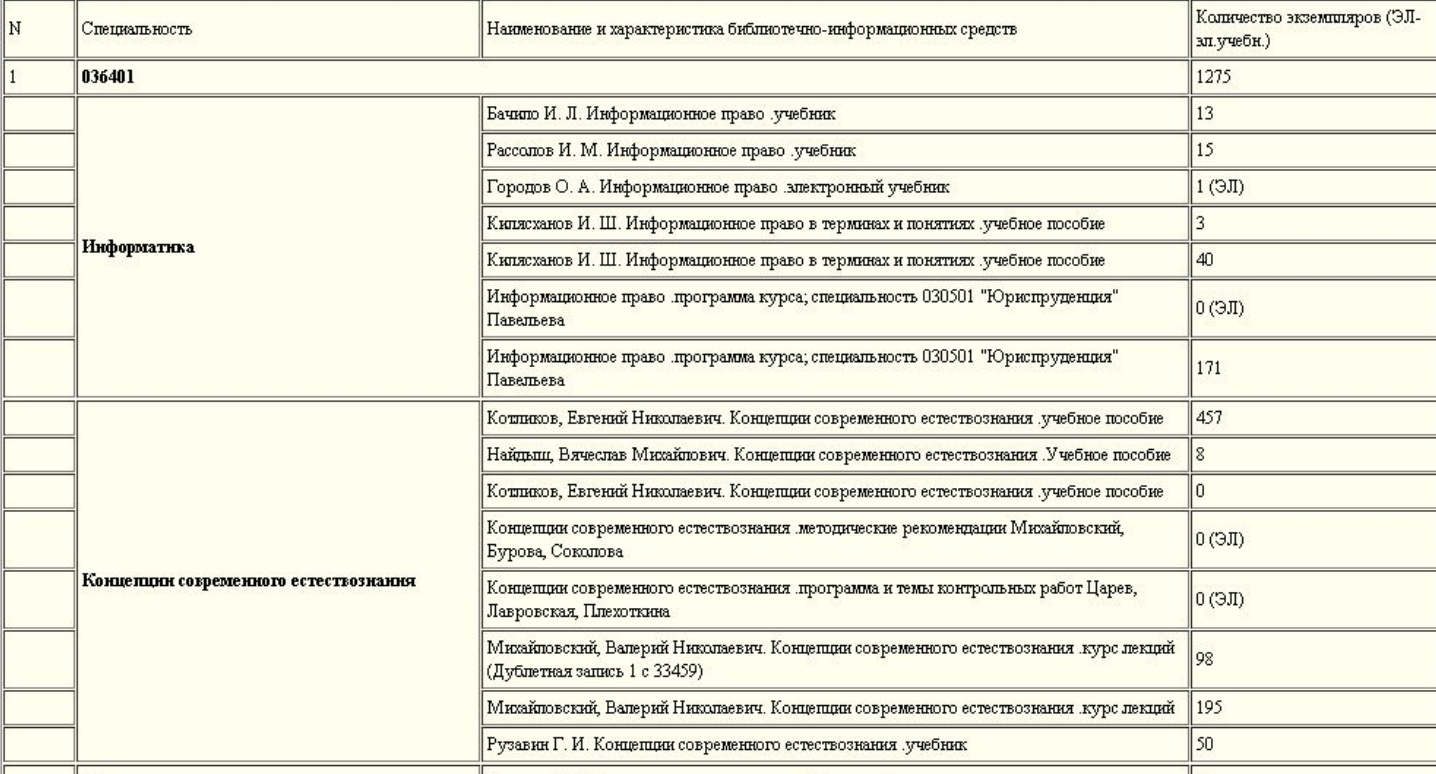

#### Форма обучения: Д/О Факультет: 9

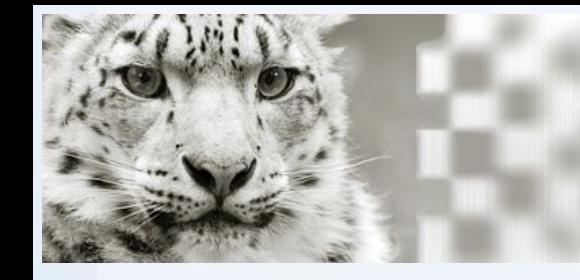

#### Получение выходных отчетных форм рабочей и ИТОГОВОЙ ОТЧЕТНОСТИ

таблицы для лицензирования - Итоговая таблица - циклы

Обеспеченность обучающихся учебной и учебно-методической литературой из фонда вуза

полное наименование соискателя лицензии)

на 2011/2012 учебный год Для: формы обучения Д/О срок новизны 5 лет для текущего семестра

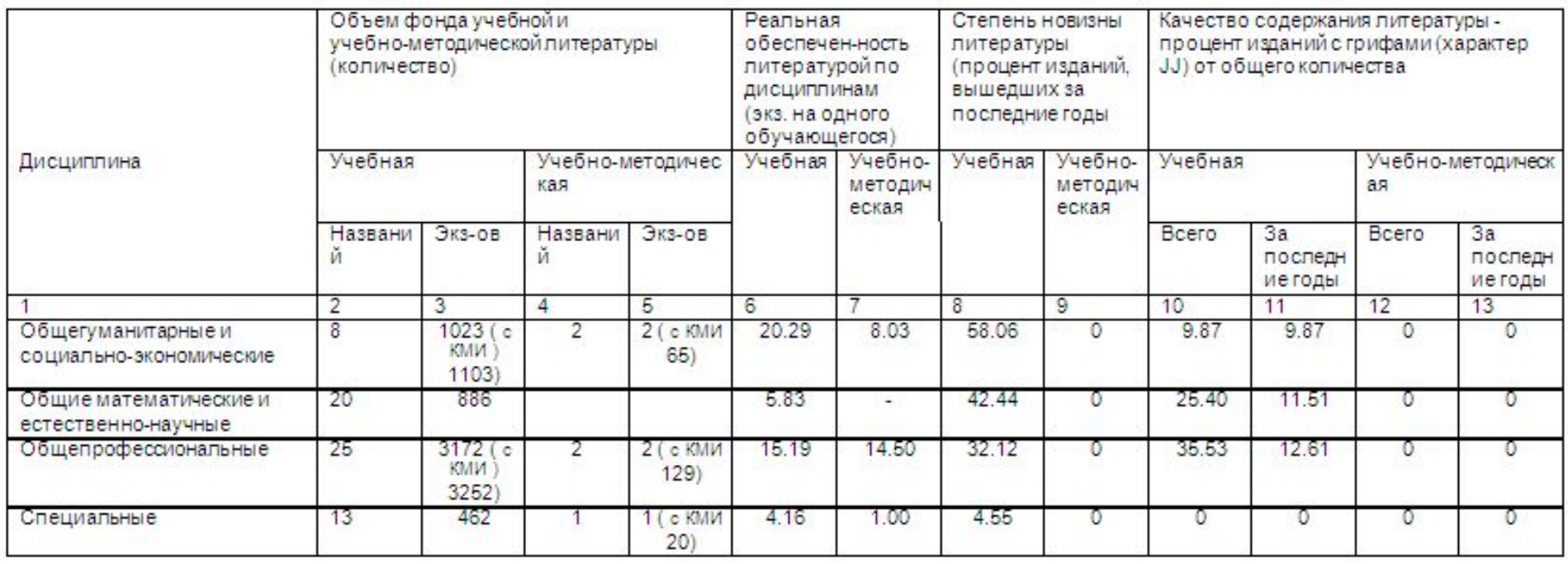

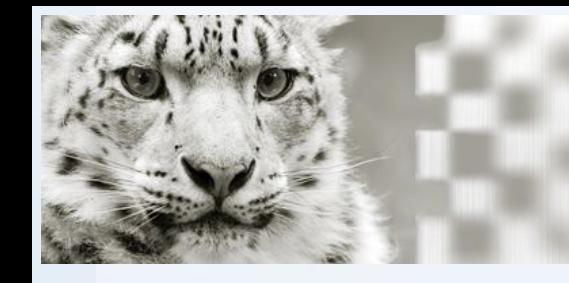

车

#### АРМ "Книгообеспеченность" ИРБИС64

#### Получение выходных отчетных форм рабочей и ИТОГОВОЙ ОТЧЕТНОСТИ

#### таблицы для лицензирования - Итоговая таблица - дисциплины

Обеспеченность обучающихся учебной и учебно-методической литературой из фонда вуза

 $\Box$ 

(полное наименование соискателя лицензии) Данные для текущего семестра Для факультета ЭК

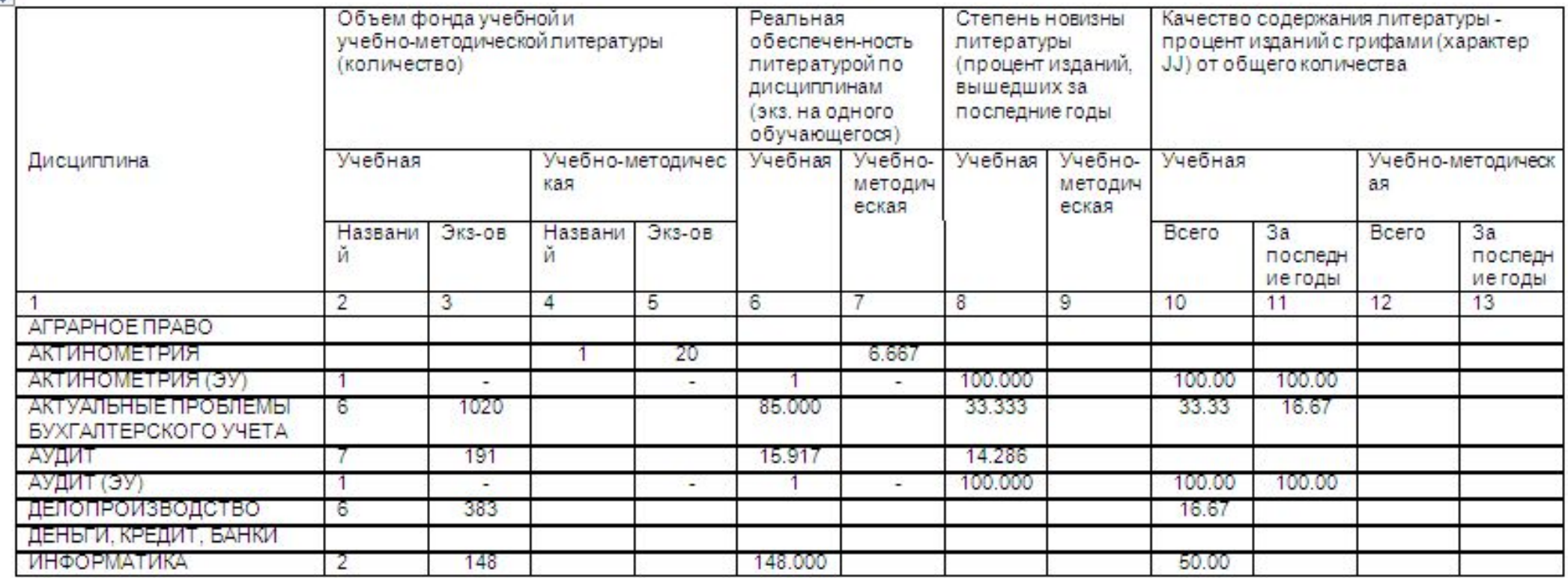

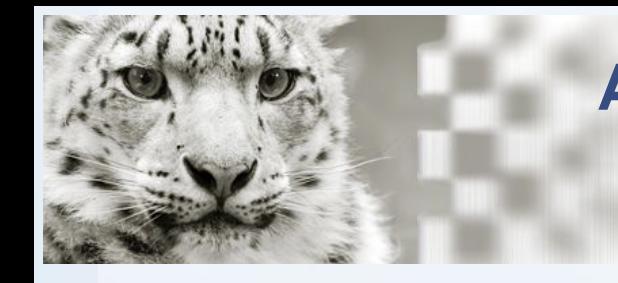

Получение выходных отчетных форм рабочей и ИТОГОВОЙ ОТЧЕТНОСТИ

#### Книгообеспеченность на текущее полугодие

Книгообеспеченность на текущее полугодие для Год издания с 2003 Нормативный ККО - 0.5 (Без учета выделенных фондов) (Не аналоги. С учетом экземпляров аналогов) Заданы заголовки: специальность, дисциплина

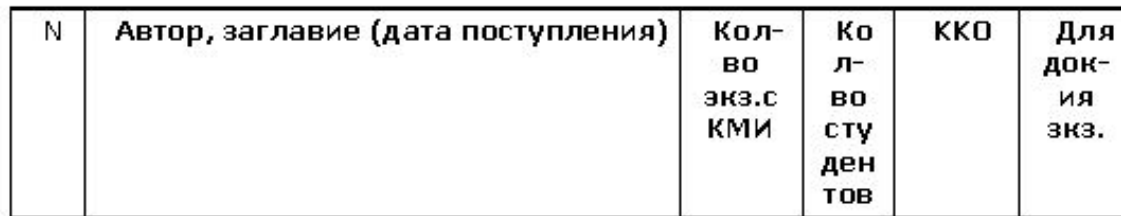

#### Специальность 010501

#### Дисциплина Алгебра

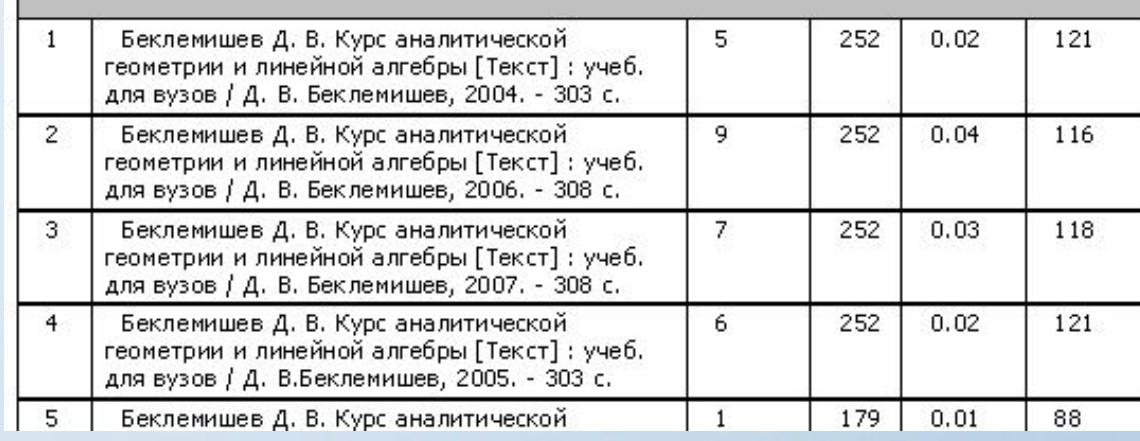

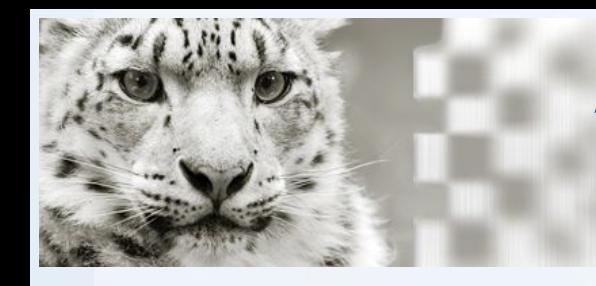

Рекомендации по настройке, процедурам регламентного обслуживания АРМ

Общие процедуры обслуживания системы КО:

- Формирование коэффициентов КО в записях учебной литературы в середине семестра
- Архивация данных по КО в БД картотеки КО перед переходом на новый семестр
- Проведение контроля связанных записей в БД электронного каталога с записями БД VUZ (выявление несвязанных контингентов в 691 поле, и последующее их удаление)
- Формирование рабочих отчетов и форм итоговой отчетности
- Анализ обеспеченности учебных дисциплин
- Учет изменений в учебных программах и данных о структуре образовательного учреждения

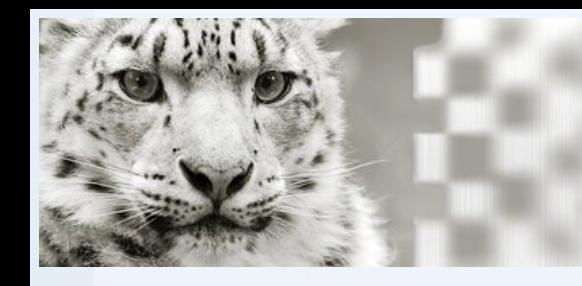

### **АǾǺ "Ǹнигообеспеченность" ИǾБИǿ64**

Рекомендации по настройке, процедурам регламентного обслуживания АРМ

Дополнительные процедуры при интегрированной работе с БД читателей (RDR):

- Перевод студентов на другой семестр, на другие специальности, в другие группы
- Отчисление/Восстановление студентов
- Контроль связанных записей (перенос в записи читателей дисциплин текущего семестра из БД VUZ)

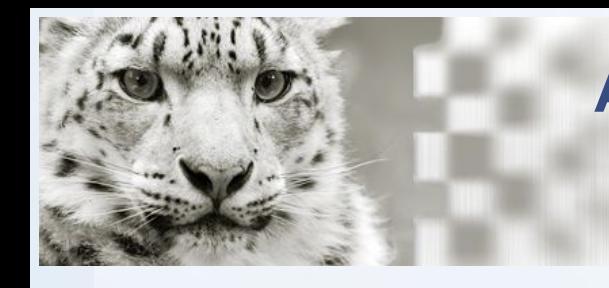

Рекомендации по настройке, процедурам регламентного обслуживания АРМ

Общие рекомендации по настройке Системы

Выделять отдельную БД для ведения картотеки КО в случаях:

- Большого объема БД электронного каталога  $\bullet$
- Использования APM Книговыдача при обслуживании читателей

Проводить пакетные корректировки по возможности отключая режим актуализации записей для ускорения процессов

Использовать технологию без БД читателей при отсутствии высокой степени актуальности информации в ней

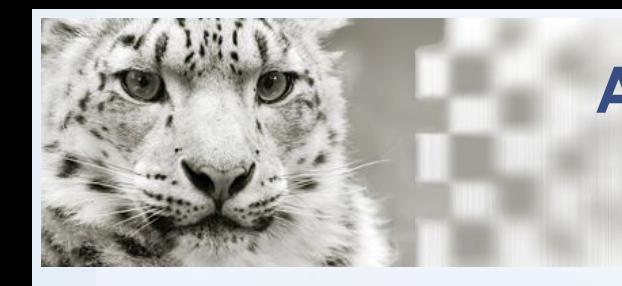

Рекомендации по настройке, процедурам регламентного обслуживания АРМ

Общие рекомендации по настройке Системы

- При работе нескольких пользователей с АРМ ОБЯЗАТЕЛЬНО создавать каждому пользователю индивидуальные профили (файлы ini)
- Перед началом работы с Системой тщательнейшим образом изучить исходную информацию: о структуре и составе учебных программ/планов и рабочих программ дисциплин, структуре организации и ближайших планах по ее изменению (если таковые есть)
- Получить сведения в электронном виде для формирования справочников дисциплин,  $\bullet$ кафедр, факультетов, филиалов, специальностей и направлений.
- При работе по возможности использовать кодированную информацию о структуре вуза  $\bullet$ (коды обозначений кафедр)

#### И ОБЯЗАТЕЛЬНО ДЕЛАТЬ РЕЗЕРВНЫЕ КОПИИ СИСТЕМЫ ИРБИС!!!

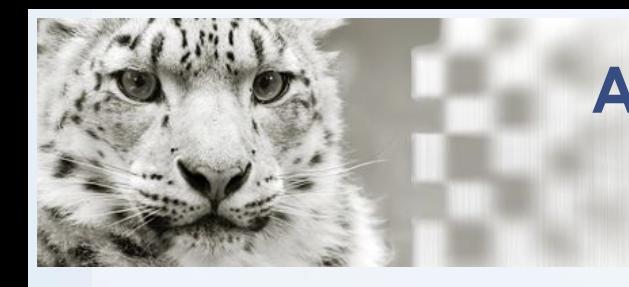

Рекомендации по настройке, процедурам регламентного обслуживания АРМ

Также настоятельно рекомендуется:

- **ОБЯЗАТЕЛЬНО** изучить документацию к АРМ Книговыдача
- При возникновении вопросов обращаться на форум Системы ИРБИС

**http://irbis.gpntb.ru** а также к региональным распространителям системы

• Посещать обучающие и информационные вебинары на портале МУБиНТ

# Благодарю за внимание!

*Альшанский Роман Сергеевич*

*зам. директора научно-технической библиотеки ФГБОУ ВПО ПГУПС руководитель объединения «ИРБИС-консультант»*

> *сайт: ирбис-спб.рф или irbis-consultant.ru почта: ars@irbis-consultant.ru тел.: (812) 987-29-16*